Министерство образования и науки Самарской области

Государственное бюджетное образовательное учреждение дополнительного образования Самарской области «Самарский областной центр детско-юношеского технического творчества»

Принята на заседании Методического Совета Протокол №  $\mathcal{L}$ 

OT « 20» used 2023 г.

УТВЕРЖДАЮ иректор ГБОУ ДО СО СОЦДЮТТ А. Ю. Богатов/  $2023$  г. uone

# Дополнительная общеобразовательная общеразвивающая программа технической направленности

# «Основы программирования и разработки пользовательских интерфейсов»

Возраст детей: 12-17 лет Срок обучения: 1 год

#### Разработчик:

Моисеев Иван Сергеевич, педагог дополнительного образования Еремеев Арсений Викторович, Педагог дополнительного образования

# **ОГЛАВЛЕНИЕ**

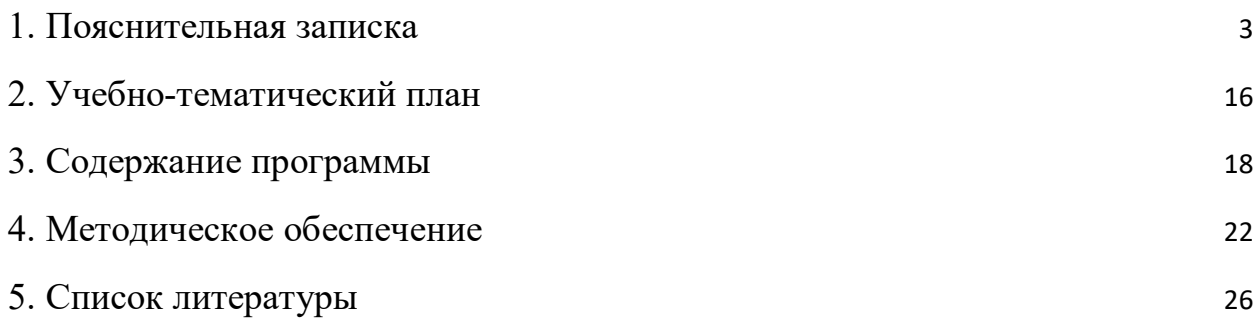

#### **1. Пояснительная записка**

#### <span id="page-2-0"></span>**Направленность программы**

Программа учебного курса «Основы программирования и разработки пользовательских интерфейсов»

направлена на подготовку творческой, технически грамотной, гармонично развитой личности, обладающей логическим мышлением, способной анализировать и решать задачи в команде, решать ситуационные кейсовые задания, основанные на групповых проектах.

Занятия по данному курсу рассчитаны на общенаучную подготовку обучающихся, развитие их мышления, логики, математических способностей, исследовательских навыков.

Учебный курс направлен на изучение основ программирования в визуальной событийно-ориентированной среде программирования Scratch, Kodu\_Game\_Lab, Tilda Publishing , Codecombat и основ разработки мобильных приложений в Thinkable.

#### **Актуальность**

В настоящее время процесс информатизации проявляется во всех сферах человеческой деятельности. Использование современных информационных технологий является необходимым условием успешного развития как отдельных отраслей, так и государства в целом. В рамках курса «Введение в основы алгоритмизации в средах визуального» обучающиеся смогут познакомиться с физическими, техническими и математическими понятиями. Приобретённые знания будут применимы в творческих проектах.

Учебный курс «Введение в основы алгоритмизации в средах визуального» представляет собой самостоятельный модуль и содержит необходимые темы из курса математики, информатики и физики.

#### **Педагогическая целесообразность**

Педагогическая целесообразность данной программы заключается в том, что она является целостной и непрерывной в течение всего процесса обучения и позволяет обучающемуся шаг за шагом раскрывать в себе творческие возможности и самореализовываться в современном мире. В процессе изучения технологий разработки компьютерных игр и мобильных приложений, обучающиеся получат дополнительное образование в следующих областях: информатика, математика и физика.

Отличительной особенностью данной программы от уже существующих образовательных программ является её направленность на развитие обучающихся в проектной деятельности современными методиками ТРИЗ и SCRUM с помощью современных технологий и оборудования.

Программа предполагает вариативную реализацию в зависимости от условий на площадке. В связи с регулярным передвижением детского мобильного технопарка «Кванториум» у обучающихся примерно в 50% времени от общей длительности программы будет доступ к высокотехнологичному оборудованию. На площадке будет находиться наставник для обучения работе с оборудованием и программным обеспечением, сопровождения проектной деятельности.

В оставшееся время программа реализуется посредством имеющихся в образовательном учреждении ресурсов и педагогами дисциплины "Технология".

#### **Цель и задачи программы**

**Целью** программы является привлечение детей к исследовательской и изобретательской деятельности через обучение создания компьютерных приложений. **Задачи**:

#### **предметные**:

- изучить базовые понятия: алгоритм, блок-схема, переменная, цикл, условия, вычислимая функция;
- познакомить с одной из сред разработки компьютерных игр;
	- 4
- научить создавать простые компьютерные игры;
- формирование умения использовать базовые понятия программирования при разработке приложений;

#### **метапредметные**:

- изучение методик предпроектных исследований;
- обучение различным способам решения проблем творческого и поискового характера для дальнейшего самостоятельного создания способа решения проблемы;
- развитие образного, технического и аналитического мышления;
- развитие коммуникативных умений: изложение мыслей в чёткой логической последовательности, отстаивание своей точки зрения, анализ ситуации и самостоятельный поиск ответов на вопросы путём логических рассуждений;
- развитие умения работать в команде;
- совершенствование умения адекватно оценивать и представлять результаты совместной или индивидуальной деятельности в процессе создания и презентации объекта промышленного дизайна.
- формирование навыков использования информационных технологий для решения задач промышленного дизайна;
- развитие познавательного интереса;
- развитие технического и образного мышления, а также пространственных представлений, имеющих большое значение в трудовом обучении, производственной деятельности и техническом творчестве;

● развитие умений и навыков самостоятельного использования компьютера в качестве средства для решения поставленных задач.

#### **личностные:**

- воспитание личностных качеств: самостоятельности, уверенности в своих силах, креативности;
- формирование навыков межличностных отношений и навыков сотрудничества;
- воспитание бережного отношения к техническим устройствам;
- стимулирование самостоятельности учащихся в изучении теоретического материала и решении задач, создании ситуации успеха по преодолению трудностей, воспитании трудолюбия, волевых качеств личности;
- подготовка школьников к активной, полноценной жизни и работе в условиях технологически развитого общества, к продолжению образования;
- воспитание нравственных качеств личности: настойчивости, целеустремленности, творческой активности и самостоятельности, трудолюбия;

Адресат программы: программа ориентирована на обучающихся 12-17 лет. В этом возрасте перестраиваются познавательные процессы детей (мышление, память, восприятие), которые позволяют успешно осваивать научные понятия и оперировать ими, что позволяет в рамках программы ставить перед детьми сложные задачи, а также использовать сложное оборудование, специализированные компьютерные программы.

Наполняемость групп: до 16 человек.

#### **Возраст детей**

Предполагаемый состав групп: дети возраста 12-17 лет. **Сроки** 

#### **реализации**

программа рассчитана на 72 академических часа, из них 54 часа очных занятий и 18 часов дистанционных занятий в течении, учебного года.

Особенности реализации программы. Количество часов, разделов и тем учебно-тематического плана носят рекомендательный характер. Педагог дополнительного образования может уменьшать или увеличивать количество часов, разделов с учётом интересов, потребностей, уровня подготовки учащихся.

## **Формы обучения**

Обучение проводится в очной и дистанционной форме.

**Дистанционная поддержка** реализации программы осуществляется с помощью веб-сервисов Google Класс, Discord, Яндекс Телемост.

## **Формы организации деятельности**

Программа предполагает различные формы занятий в зависимости от этапа изучения учебного материала. На этапе изучения нового материала – лекция, объяснение, рассказ, демонстрация, игра.

На этапе практической деятельности – беседа, дискуссия, практическая работа. На этапе освоения навыков – творческое задание. На этапе проверки полученных знаний – публичное выступление с демонстрацией результатов работы, дискуссия, рефлексия.

Также программа курса включает групповые и индивидуальные формы работы обучающихся (в зависимости от темы занятия). Большинство занятий проводится в групповой форме.

По типу организации взаимодействия педагогов с обучающимися при реализации программы используются личностно-ориентированные технологии, технологии сотрудничества.

Реализация программы предполагает использование здоровье сберегающих технологий: создание безопасных технических условий,

благоприятного психологического климата, наличие динамических пауз, периодическая смена деятельности.

Количество часов, разделов и тем учебно-тематического плана носят рекомендательный характер. Педагог дополнительного образования может уменьшать или увеличивать количество часов, разделов с учётом интересов, потребностей, уровня подготовки учащихся.

## **Ожидаемые результаты**

## *Общие положения*

Программа знакомит обучающихся с информационными технологиями и способствует развитию познавательного интереса к изучению такой сферы деятельности данной отрасли, как разработка компьютерных игр и мобильных приложений.

Программа затрагивает такие темы, как: «Основы алгоритмизации и программирования», «Основы разработки компьютерных игр», «Основы разработки приложений».

Программа ориентирована на основное общее образование обучающихся школьного возраста 7 классов.

## *Структура планируемых результатов*

Планируемые результаты опираются на ведущие целевые установки, отражающие основной, сущностный вклад каждой изучаемой программы в развитие личности, обучающихся, их способностей.

В структуре планируемых результатов выделяются следующие группы:

1. Личностные результаты освоения основной образовательнойпрограммы представлены в соответствии с группой личностных результатов.

2. Метапредметные результаты освоения основной образовательнойпрограммы представлены в соответствии с подгруппами универсальных учебных действий.

## 3. Предметные результаты освоения основной

образовательнойпрограммы представлены в соответствии с группами результатов учебного предмета.

## *Личностные результаты*

- критическое отношение к информации и избирательность её восприятия;
- осмысление мотивов своих действий при выполнении заданий;
- развитие любознательности, сообразительности при выполнении разнообразных заданий проблемного и эвристического характера;
- развитие внимательности, настойчивости, целеустремлённости, умения преодолевать трудности;
- развитие самостоятельности суждений, независимости и нестандартности мышления;
- освоение социальных норм, правил поведения, ролей и форм социальной жизни в группах и сообществах;
- формирование коммуникативной компетентности в общении и сотрудничестве с другими обучающимися.

# *Метапредметные результаты Математика*

Статистика и теория вероятностей Выпускник научится:

- представлять данные в виде таблиц, диаграмм;
- читать информацию, представленную в виде таблицы, диаграммы.
- В повседневной жизни и при изучении других предметов выпускник сможет:

● извлекать, интерпретировать и преобразовывать информацию, представленную в таблицах и на диаграммах, отражающую свойства и характеристики реальных процессов и явлений.

## *Наглядная геометрия*

Геометрические фигуры

Выпускник научится:

оперировать на базовом уровне понятиями: фигура, точка, отрезок,прямая, луч, ломаная, угол, многоугольник, треугольник и четырёхугольник, прямоугольник и квадрат, окружность и круг, прямоугольный параллелепипед, куб, шар.

В повседневной жизни и при изучении других предметов выпускник сможет:

● решать практические задачи с применением простейших свойствфигур.

Измерения и вычисления

Выпускник научится:

● выполнять измерение длин, расстояний, величин углов.

#### *Физика*

Выпускник научится:

соблюдать правила безопасности и охраны труда при работе сучебным оборудованием;

осуществлять сборку электрических схем;

использовать при выполнении учебных задач научнопопулярнуюлитературу о физических явлениях, справочные материалы, ресурсы интернета.

### *Информатика*

Выпускник научится:

различать виды информации по способам её восприятия человеком ипо способам её представления на материальных носителях;

● приводить примеры информационных процессов (процессов,связанных с хранением, преобразованием и передачей данных) в живой природе и технике;

представлять информацию в различном виде;

● классифицировать средства ИКТ в соответствии с кругомвыполняемых задач.

Использование программных систем и сервисов Выпускник научится:

классифицировать файлы по типу и иным параметрам;

выполнять основные операции с файлами (создавать, сохранять,редактировать, удалять, архивировать, «распаковывать» архивные файлы).

Выпускник овладеет (как результат применения программных систем и интернет-сервисов в данном курсе и во всём образовательном процессе):

навыками работы с компьютером;

знаниями, умениями и навыками, достаточными для работы сразличными видами программных систем и интернет-сервисов (файловые менеджеры, текстовые редакторы, электронные таблицы, браузеры, поисковые системы, словари, электронные энциклопедии); умением описывать работу этих систем и сервисов с использованием соответствующей терминологии;

различными формами представления данных (таблицы, диаграммы,графики и т. д.);

познакомится с программными средствами для создания игр,приложений и программирования «умных» устройств.

Выпускник получит возможность (в данном курсе и иной учебной деятельности):

● практиковаться в использовании основных видов прикладногопрограммного обеспечения (редакторы текстов, электронные таблицы, браузеры и др.);

познакомиться с примерами использования математическогомоделирования в современном мире;

● познакомиться с постановкой вопроса о том, насколько достовернаполученная информация, подкреплена ли она доказательствами подлинности

(пример: наличие электронной подписи); познакомиться с возможными подходами к оценке достоверности информации (пример: сравнение данных из разных источников);

● познакомиться с примерами использования ИКТ в современноммире;

получить представления о роботизированных устройствах и ихиспользовании на производстве и в научных исследованиях.

## *Технология*

Результаты, заявленные образовательной программой «Технология» по блокам содержания

Формирование технологической культуры и проектнотехнологического мышления обучающихся Выпускник научится:

● следовать технологии, в том числе в процессе изготовлениясубъективно нового продукта;

прогнозировать по известной технологии выходы (характеристикипродукта) в зависимости от изменения входов/параметров/ресурсов, проверять прогнозы опытноэкспериментальным путём, в том числе самостоятельно планируя такого рода эксперименты;

в зависимости от ситуации оптимизировать базовые технологии(затратность — качество), проводить анализ альтернативных ресурсов, соединять в единый план несколько технологий без их видоизменения для получения сложносоставного материального или информационного продукта;

● проводить оценку и испытание полученного продукта;

проводить анализ потребностей в тех или иных материальных илиинформационных продуктах;

описывать технологическое решение с помощью текста, рисунков,графического изображения;

анализировать возможные технологические решения, определять ихдостоинства и недостатки в контексте заданной ситуации;

● проводить и анализировать разработку и/или реализацию прикладныхпроектов, предполагающих:

o определение характеристик и разработку материального продукта, включая его моделирование в информационной среде (конструкторе), встраивание созданного информационного продукта в заданную оболочку, o изготовление информационного продукта по заданному алгоритму в заданной оболочке;

проводить и анализировать разработку и/или реализацию технологических проектов, предполагающих:

o оптимизацию заданного способа (технологии) получения требующегося материального продукта (после его применения в собственной практике), o разработку (комбинирование, изменение параметров и требований к

ресурсам) технологии получения материального и информационного продукта с заданными свойствами;

● проводить и анализировать разработку и/или реализацию проектов, предполагающих:

o планирование (разработку) материального продукта в соответствии с задачей собственной деятельности (включая моделирование и разработку документации), o планирование (разработку) материального продукта на основе

самостоятельно проведённых исследований потребительских интересов.

Выпускник получит возможность научиться:

● выявлять и формулировать проблему, требующую технологическогорешения;

модифицировать имеющиеся продукты в соответствии сситуацией/заказом/потребностью/задачей деятельности и в соответствии с их характеристиками разрабатывать технологию на основе базовой технологии; ● технологизировать свой опыт, представлять на основе ретроспективного анализа и унификации деятельности описание в виде инструкции или технологической карты.

1.3.5. Предметные результаты

Программные требования к знаниям (результаты теоретической подготовки):

основные алгоритмические конструкции;

принципы построения блок-схем;

этапы разработки приложений;

базовые знания в области устройства и функционированиясовременных платформ быстрого прототипирования мобильных и web приложений;

Программные требования к умениям и навыкам (результаты практической подготовки):

умение создавать простейшие компьютерные игры в визуальнойсобытийно-ориентированной среде программирования Scratch;

умение конструировать и оформлять модели конструкций;

читать и оформлять технологическую документацию;

эффективно использует интерфейс визуального редактора Scratch;

● умеет разрабатывать сюжет и стратегию игры;

разрабатывает сценарий приложения и тестирует его на мобильномустройстве;

# **Критерии и способы определения результативности**

## **Формы проведения итогов**

Система оценки достижения планируемых результатов освоения основной образовательной программы основного общего образования Виды контроля:

● промежуточный контроль, проводимый во время занятий;

итоговый контроль, проводимый после завершения всей учебнойпрограммы.

Формы проверки результатов:

- наблюдение за обучающимися в процессе работы;
- игры;
- индивидуальные и коллективные творческие работы;● беседы с обучающимися и их родителями.

Формы подведения итогов:

- выполнение практических работ;
- $\bullet$  тесты;
- анкеты;
- защита проекта.

Итоговая аттестация обучающихся проводится по результатам тестирования, решенных кейсов, подготовки и защиты проекта.

Для оценивания деятельности обучающихся используются инструменты само- и взаимооценки.

<span id="page-15-0"></span>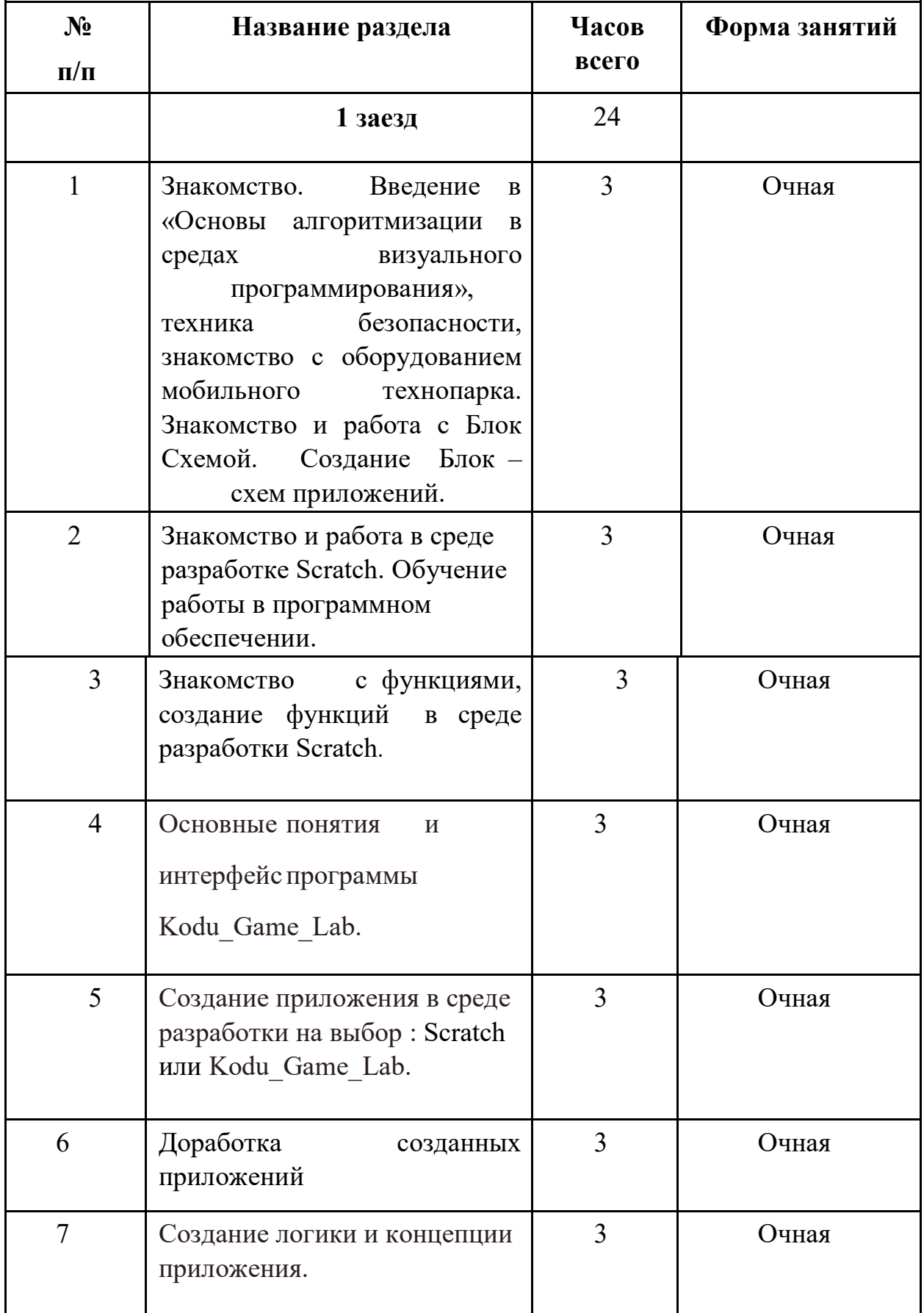

# **2. Учебно-тематический план**

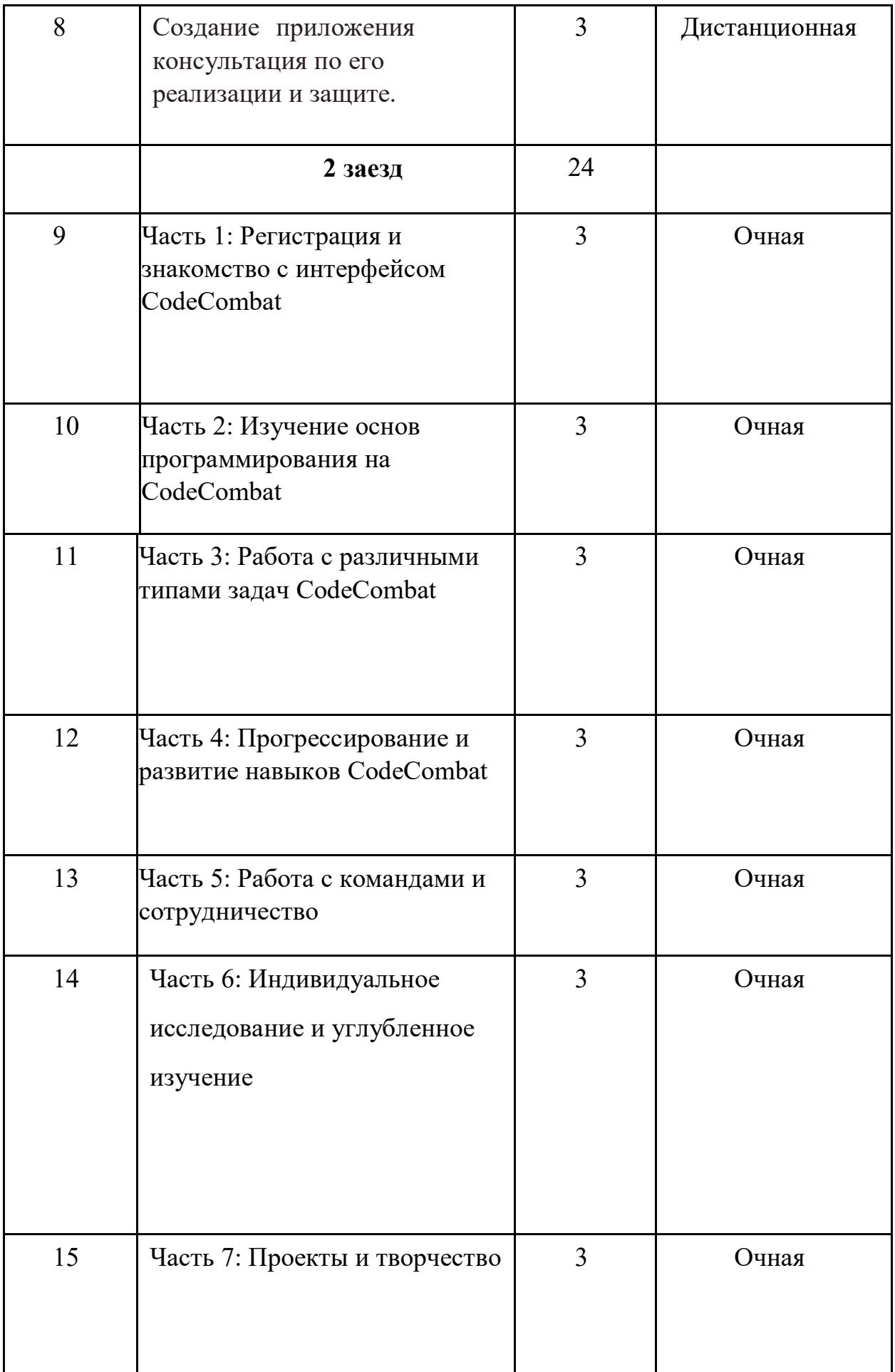

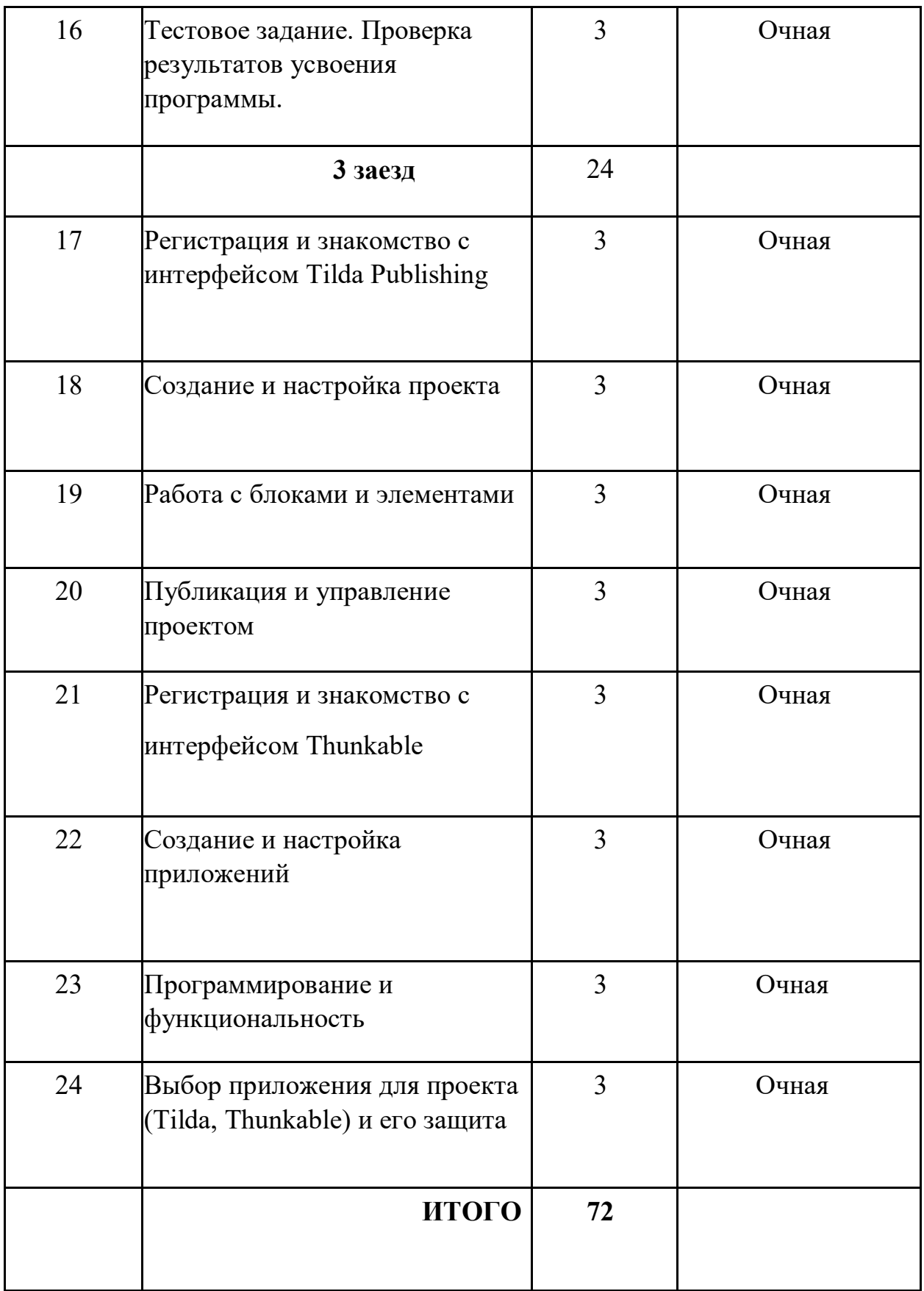

# **3. Содержание программы**

<span id="page-17-0"></span>Занятие 1

Знакомство с группой. Техника безопасности. Знакомство и разбор понятия «Информационные технологии». Изучение принципа работы компьютера и программного обеспечения. Знакомство с оборудованием мобильного технопарка. Введение в проектирование при разработке программного обеспечения. Лекция об основных видах блок-схем. Создание собственных блок-схем на основе абстрактной программы

Занятие 2

Изучения термина «среда разработки». Лекция об видах и целях сред разработки. Знакомство со средой разработки Scratch, изучение основных инструментов и возможностей. Создание первого приложения.

Занятие 3

Знакомство с понятием «функции». Пробуем создать и улучшить проект с помощью функций.

Занятие 4

Знакомство со средой разработки Kodu Game Lab. Изучение интерфейса программы, сравнение со средой разработки Scratch.

Занятие 5

Постановка задачи для проекта, выбор концепции, дизайна и сюжета игрового приложения. Выбора среды разработки Scratch/ Kodu Game Lab.

Начало разработки приложения.

Занятие 6

Доработка и проверка приложений на целостность и правильность прописанного кода.

Занятие 7

Проработка логики игрового приложения, реализация кода игрового приложения.

Занятие 8

Доработка игрового приложения, консультация по возникшим трудностям.

# Занятие 9

- Регистрация на сайте CodeCombat и создание учетной записи.
- Ознакомление с основными элементами интерфейса CodeCombat, такими как меню, панель инструментов и редактор кода.

# Занятие 10

- Понимание основных концепций программирования, таких как переменные, условия, циклы и функции.
- Изучение синтаксиса выбранного языка программирования на CodeCombat.
- Применение полученных знаний для написания простых программ и выполнения заданий на ранних уровнях игры.

Занятие 11

- Освоение работы с различными типами задач, предлагаемыми на CodeCombat, такими как перемещение персонажа, атака врагов, сбор предметов и решение головоломок.
- Понимание целей и условий задач и написание кода для их выполнения.

Занятие 12

- Осознание важности прогресса и достижений в CodeCombat.
- Использование прогресса и достижений для мотивации и стимуляции учеников.
- Расширение и развитие навыков программирования через прогрессирование на более сложные уровни и изучение дополнительных тематических курсов.

Занятие 13

- Изучение возможностей работы с командами в CodeCombat.
- Разработка навыков командной работы и сотрудничества с другими участниками для решения сложных задач и победы в соревнованиях.

Занятие 14

- Самостоятельное исследование дополнительных ресурсов, таких как форумы, блоги и документация CodeCombat.
- Углубленное изучение специфических аспектов программирования и продвинутых функций в CodeCombat.

Занятие 15

• Создание собственных проектов и задач в CodeCombat, демонстрирующих применение полученных навыков программирования.

Занятие 16

- Демонстрация и защита готовых проектов
- Поощрение работ

Занятие 17

- Регистрация на платформе Tilda Publishing и создание учетной записи.
- Ознакомление с основными элементами интерфейса Tilda Publishing, такими как панель управления, редактор и настройки проекта.

Занятие 18

- Создание нового проекта на Tilda Publishing.
- Изучение возможностей редактора Tilda для создания макета и дизайна веб-страницы.
- Настройка параметров проекта, таких как заголовок, метаописание, цветовая схема и шрифты.

Занятие 19

- Изучение различных блоков и элементов, доступных на Tilda Publishing, таких как текстовые блоки, изображения, галереи, формы обратной связи и другие.
- Размещение и настройка блоков на странице, изменение их размеров, добавление контента и настройка внешнего вида.

Занятие 20

- Просмотр и предварительный просмотр созданного проекта на Tilda Publishing.
- Публикация проекта и получение ссылки на него.
- Управление проектом, включая редактирование, обновление и удаление страниц, добавление новых блоков и элементов.

Это общая структура, которую можно использовать при обучении навыкам использования платформы Tilda Publishing. Конечно, каждая часть может быть дополнена и расширена в соответствии с потребностями и уровнем учеников.

Занятие 21

- Регистрация на платформе Thunkable и создание учетной записи.
- Ознакомление с основными элементами интерфейса Thunkable, такими как проекты, экраны и компоненты.

Занятие 22

- Создание нового проекта на Thunkable.
- Изучение возможностей редактора Thunkable для создания экранов и добавления компонентов, таких как кнопки, текстовые поля, изображения, списки и другие.
- Настройка свойств компонентов, определение их внешнего вида и поведения.

Занятие 23

- Освоение блок-программирования в Thunkable и создание функциональности приложения.
- Использование блоков для обработки событий, управления компонентами, выполнения операций и взаимодействия с внешними сервисами.
- Тестирование и отладка приложения на Thunkable, исправление ошибок и улучшение функциональности.

Занятие 24

• Выбор приложения для проекта (Tilda, Thunkable) и его защита.

## **4. Методическое обеспечение**

<span id="page-21-0"></span>Педагогические технологии, методы, приемы и формы организации образовательного процесса.

При реализации программы используются следующие педагогические технологии:

● технологии развивающего обучения, направленные на общее целостное развитие личности, на основе активно-деятельного способа обучения, учитывающие закономерности развития и особенности индивидуума;

технологии личностно-ориентированного обучения, направленные на развитие индивидуальных познавательных способностей каждого ребенка, максимальное выявление, раскрытие и использование его опыта;

технологии дифференцированного обучения, обеспечивающие обучение каждого обучающегося на уровне его возможностей и способностей;

технологии сотрудничества, реализующие демократизм, равенство, партнерство в отношениях педагога и обучающегося, совместно вырабатывают цели, содержание, дают оценки, находясь в состоянии сотрудничества, сотворчества.

проектные технологии – достижение цели через детальную разработку проблемы, которая должна завершиться реальным, осязаемым практическим результатом, оформленным тем или иным образом;

компьютерные технологии, формирующие умение работать с информацией, исследовательские умения, коммуникативные способности.

В практике выступают различные комбинации этих технологий и их элементов.

Основным методом организации учебной деятельности по программе является метод кейсов. Преимуществом метода кейсов является:

Практическая направленность. Кейс-метод позволяет применить теоретические знания к решению практических задач.

Интерактивный формат. Кейс-метод обеспечивает более эффективное усвоение материала за счет высокой эмоциональной вовлеченности и активного участия обучаемых. Участники погружаются в ситуацию с головой.

Конкретные навыки. Кейс-метод позволяет совершенствовать «гибкие навыки» (soft skills), которым не учат в университете, но которые оказываются крайне необходимы в реальном рабочем процессе.

В ходе работы над кейсом целесообразно использовать следующие методы, приемы, средства и формы организации, внесенные в таблицу.

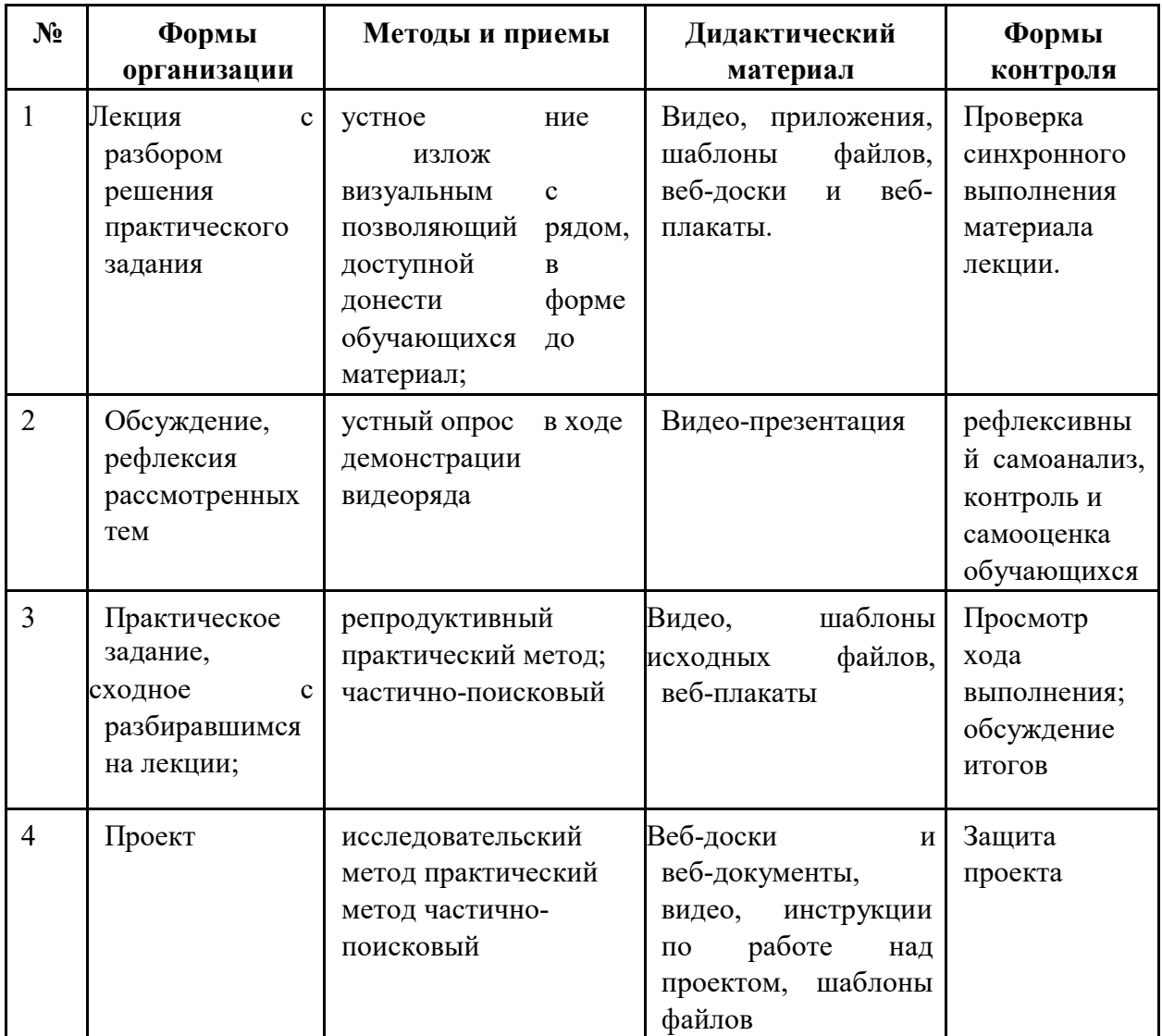

Учебно-методический комплекс программы

Для реализации программы используются:

● авторские учебные видео и презентации, раздаточный материал к каждой теме;

● специализированная литература по дизайну и

3D-моделированию, подборка журналов,

● наборы технической документации к применяемому

оборудованию,

● образцы моделей и систем, выполненные обучающимися и

педагогом,

● плакаты, фото и видеоматериалы,

● учебно-методические пособия для педагога и обучающихся, включающие дидактический, информационный, справочный материалы на различных носителях, компьютерное и видео оборудование.

#### **5. Список литературы**

<span id="page-25-0"></span>1. Буйлова, Л.Н. Методические рекомендации по подготовке авторских программ дополнительного образования детей / Л.Н. Буйлова, Н.В. Кленова, А.С. Постников [Электронный ресурс] / Дворец творчества детей и молодежи. В помощь педагогу. – Режим доступа : http://doto.ucoz.ru/metod/.

2. Закон Российской Федерации «Об образовании» № 273-ФЗ, 26.12.2012 г. [Электронный ресурс] / Министерство образования и науки Российской Федерации. – Режим доступа: http://минобрнауки.рф/документы/2974/файл/1543/12.12.29-ФЗ\_Об\_образован ии\_ в\_РФ

3. Конасова, Н.Ю. Оценка результатов дополнительного образования детей. ФГОС. / Н.Ю. Конасова. - Волгоград: Учитель, 2016. – 121с. – (Образовательный мониторинг).

4. Концепция развития дополнительного образования детей. Распоряжение Правительства Российской Федерации от 4 сентября 2014 г. № 1726-р. [Электронный ресурс] / Дополнительное образование: информационный портал системы дополнительного образования детей. – Режим доступа: http://dopedu.ru/poslednie-novosti/kontseptsiya.

5. Кучма, В.Р. Гигиена детей и подростков при работе с компьютерными видеодисплейными терминалами. / В.Р. Кучма. - М.: Медицина, 2000. - 160 с.

6. Методические рекомендации по проектированию дополнительных общеразвивающих программ (включая разноуровневые программы). Письмо Департамента государственной политики в сфере воспитания детей и молодежи Министерства образования и науки РФ № 09- 3242 от 18.11.2015 г. [Электронный ресурс] / Самарский дворец детского и юношеского творчества. – Режим доступа: pionersamara.ru/sites/default/files/docs/metodrek\_dop\_rf15.doc.

7. Методические рекомендации по разработке дополнительных общеобразовательных программ. Письмо Министерства образования и науки Самарской области от 03.09.2015 г. № МО-16-09-01/826-ту [Электронный ресурс] / Самарский дворец детского и юношеского творчества. - Режим доступа: http://pioner-[samara.ru/content/metodicheskaya](http://pioner-samara.ru/content/metodicheskaya-deyatelnost)-deyatelnost.

8. Постановление Главного государственного санитарного врача Российской Федерации от 4 июля 2014 г. № 41г «Об утверждении СанПиН 2.4.4.3172-14 "Санитарно-эпидемиологические требования к устройству, содержанию и организации режима работы образовательных организаций дополнительного образования детей». [Электронный ресурс] / Дополнительное образование: информационный портал системы дополнительного образования детей. – Режим доступа: [http://dopedu.ru/poslednie](http://dopedu.ru/poslednie-novosti/novie-sanpin-dlya-organizatsiy-dod)-novosti/novie-sanpin-dlya-organizatsiy-dod.

9. Приказ Министерства образования и науки РФ от 29 августа 2013 г. № 1008 «Об утверждении порядка организации и осуществления образовательной деятельности по дополнительным общеобразовательным программам». [Электронный ресурс] / Дополнительное образование: информационный портал системы дополнительного образования детей. – Режим доступа: [http://dopedu.ru/normativno](http://dopedu.ru/normativno-pravovoe-obespechenie/normativno-pravovie-dokumenti-i-materiali-po-organizatsii-dopolnitelnogo-obrazovaniya-detey)-pravovoe-obespechenie/normativno-pravovie-dokume

nti-i-materiali-po-organizatsii-[dopolnitelnogo](http://dopedu.ru/normativno-pravovoe-obespechenie/normativno-pravovie-dokumenti-i-materiali-po-organizatsii-dopolnitelnogo-obrazovaniya-detey)-obrazovaniya-detey.